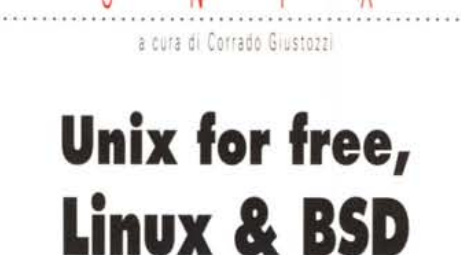

Trascurando la rima baciata del titolo, torniamo sull'argomento di Unix for free per completare la panoramica iniziata lo scorso mese. In particolare, a riguardo di Linux vi proponiamo l'How-to Index, ovvero la lista delle documentazioni disponibili o in fase di realizzazione, mentre dedichiamo un po' di spazio anche a FreeBSD, un altro Unix gratis ottenuto direttamente dalla versione di Berkeley. Questi due argomenti sono integrati con un certo numero di altre informazioni su Linux, spaziando dalla configurabilità alle evoluzioni future, senza dimenticare la formazione; sperando di aver interessato un certo numero di lettori provenienti dall'MS/DOS o da Windows, consigliamo anche un minimo di letteratura

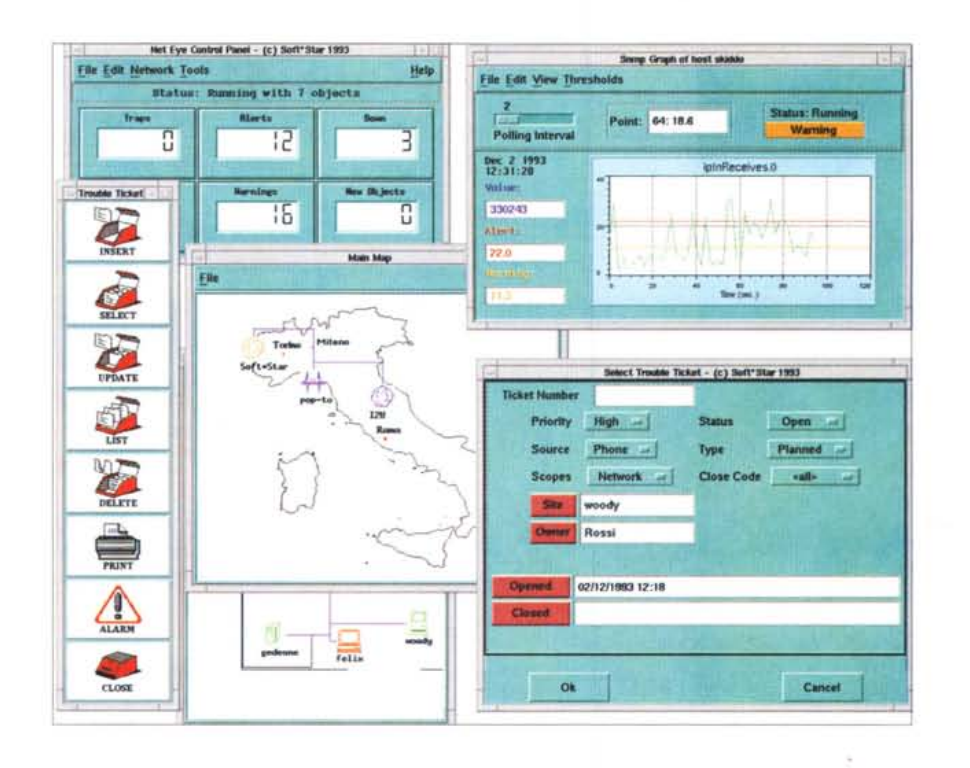

di Leo Sorge

# Varie ed eventuali

Sono davvero molte le aziende di grande importanza che usano Linux per attività commerciali. Giusto per fare un : paio di esempi, i PC Week Labs lo usano sia come server per il WWW e I'FTP, ed internamente come host X/Windows; in Italia c'è chi lo usa come opsys per GIS, Geographical Information System, con il noto programma PD

Una schermata di NetEye, il pacchetto di gestione di rete realizzato dalla SoftStar su Linux ed operante su interfaccia Motif portata sempre da SoftStar: è un esempio di come Linux funzioni anche per applicazioni serie, e che le sappiamo fare anche in Italia

Grass (e in giro c'è anche chi vende Grass-on-Linux a circa 400 mila lire). Tra le altre operazioni svolte in Italia citiamo NetEye, un pacchetto di Network management basato su SNMP e OSF/Motif 1.1 della SoftStar di Torino, che ha anche fatto il porting di OSF/Motif su Linux.

In senso più generale, si può dire che nessuno la prende più alla leggera, se tutti i programmi realizzati in ambienti di pubblica amministrazione, militari o scientifici portano le opzioni di compilazione sotto Linux.

E lo sfruttamento del progetto pare interessi non solo gli hobbisti, ma anche qualche colosso per fame un frontend con cui passare da un sistema operativo all'altro, sia locale (Unix, Novell, Windows, OS/2, MS/DOS) che geografico (Mosaic): al momento non esistono dichiarazioni ufficiali, ma da qualche parte nello stato dell'Utah sembra si ferva al riguardo. I principali problemi nel rendere la cosa commerciale stanno ovvia-

*Ecco un progetto che gira negli States: si tratta di usare Linux come switcher di altri ambienti operativi, ivi compreso NetWare e Mosaic, l'interfaccia verso ipertesti a componenti distribuite. L'interfaccia grafica non dovrebbe essere X/Windows, in quanto troppo complessa e troppo pesante per l'hardware, per cui pare torni fuori Looking Glass, un 'idea di qualche anno fa che avrebbe dovuto competere con Open Look* o *Motil.*

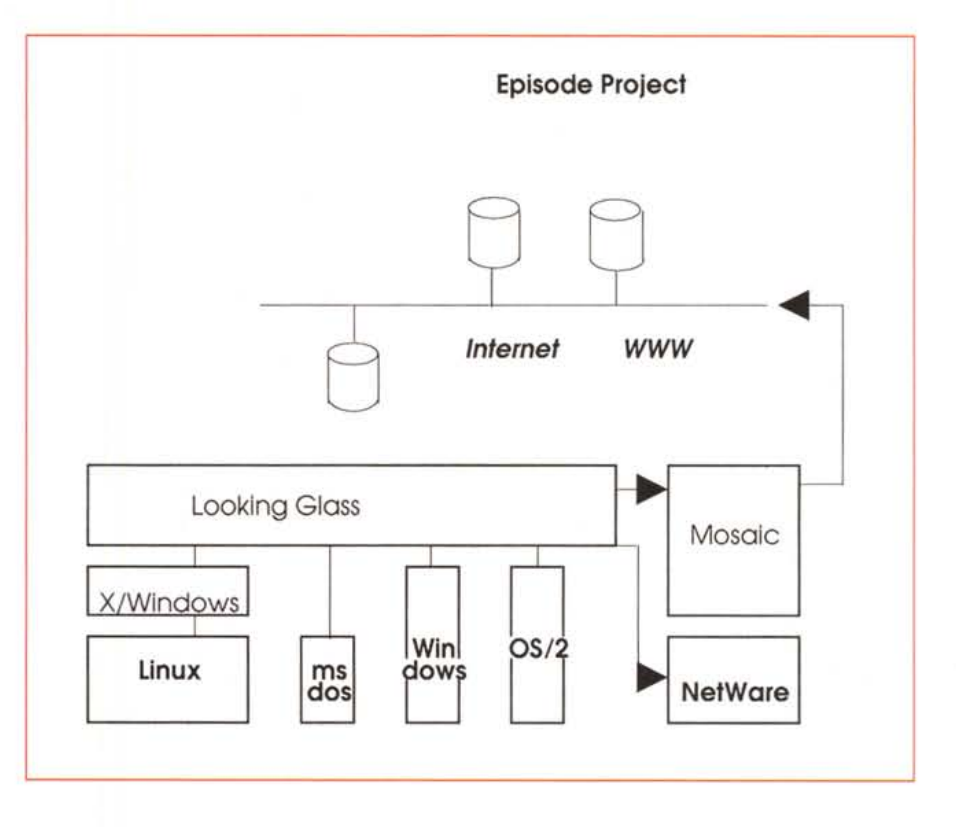

# **FreeBSD, la storia continua Non si vive di solo Linux**

Di Berkeley Software Oistribution, in arte BSO, abbiamo parlato su MC 128, dedicando all'argomento un articolo completo di riquadro sulla storia del sistema operativo e di aggiornamento sulla causa che USL (quindi prima At&t poi Novell) avevano intentato all'Università di Berkeley e alla società BSOI per appropriazione di codice di Unix. Questo fatto, che abbiamo seguito nei numeri successivi, ha decretato la fine dei fondi stanziati per l'aggiornamento di BSO, per cui titolammo l'articolo con «Anche la storia finisce».

In quell'occasione Enrico Badella della Softstar di Torino ci inviò per email qualche precisazione, dicendo tra l'altro che mancavano indicazioni relative a 386BSO, un porting diretto su piattaforma 386. Oggi che parliamo di Unix for free su microprocessore Intel completiamo le informazioni allora tralasciate. Il sistema operativo 386BSO è un BSO 4.3 portato senza alcuna modifica relativa alle possibilità del processore. La versione 0.1, datata a cavallo tra la fine del '91 e l'inizio del '92, è l'ultima completa; i bug sono stati successivamente emendati con patch per circa un anno, ma poi il progetto è stato abbandonato.

Da questo codice sono comunque nati due altri progetti: NetB-SO, una versione in rete con un kernel minimo, ma soprattutto FreeBSO, del quale parliamo qui di seguito.

Un qualsiasi 80386 - ma l'SX è sconsigliato - con 4 MB di Ram e 50 MB per l'hard disk vengono richiesti per far girare FreeBSO in modalità testo, mentre X richiede 8 MB di Ram e altri 30 su hard disk. Come dice il nome, questa versione è disponibile gratuitamente ed è basata proprio su 386BSO release 0.1, che a sua volta era una 4.3, ma con molte integrazioni, a partire da patch e upgrade alla 4.4, NetBSO, Free Software Foundation, Computer System Research Group di Berkeley e molti altri singoli e gruppi, come sempre avviene per questo tipo di lavori.

Il sistema gira su molte macchine ISA ed EISA, ed è in arrivo la

versione Microchannel. I dischi possono essere 10E, ESDI più vari SCSI I e II. Per quanto riguarda i CD-ROM sono supportati solo gli SCSI e i Mitsumi, quindi non i SoundBlaster o i mini-SCSI, né altri tipi. La configurazione comprende Xfree86 versione 2.1, il sistema di sviluppo, TCP/IP, NFS, slip/ppp, UUCP, troft ed altre cose; tocca all'utente aggiungere pacchetti per il look and feel o l'editing.

Per riceverlo si può cercarlo in alcuni siti ftp. Ad esempio in Europa ci sono:

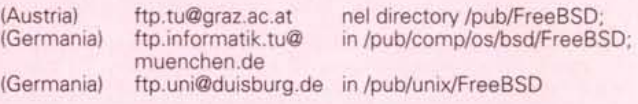

Per chi volesse acquistarlo, a 39,95 \$ più 10 di spedizione (anche con carta di credito, ovviamente) c'è il CO presso la

Walnut Creek COROM 4041 Pike Lane, Suite D Concord CA 94520 teI001-800-786-9907 fax 001-510-674-0821 [orders@cdrom.com](mailto:orders@cdrom.com)

e il catalogo si trova in ftp.cdrom.com nel directory /crdom/catalog.

Attenzione perché la Walnut Creek non fornisce supporto tecnico, per il quale bisogna rivolgersi ad esempio a

[FreeBSO-questions@freefall.cdrom.com](mailto:FreeBSO-questions@freefall.cdrom.com)

mente nella licenza GNU, che obbliga chi distribuisce il software a darne gratis anche la versione sorgente con cui fare altre copie binarie legalmente distribuibili da altri.

Dal punto di vista tecnico proponiamo un solo aggiornamento. Linux può girare anche direttamente dal CD-ROM: varie prove raccontate sull'area Unix di MC-link riferiscono di una teorica versione minima con 2 MB su hard disk e il resto su CD (con una lentezza ovviamente spaventosa) e di una più tranquilla installazione che occupa 30 MB di disco rigido.

I vari livelli di compatibilità con Unix

System V, l'emulazione MS/DOS (e prossimamente Windows), la compatibilità fisica con altri sistemi operativi, XFree86 e i compilatori GNU rendono Linux un eccellente banco di prova per utenti desiderosi di imparare gli aspetti veri dell'informatica, sia essa la programmazione o l'amministrazione di sistema.

Se quindi è relativamente facile mettere le mani su una qualche distribuzione, la documentazione resta un problema al pari degli altri Unix, per cui la documentazione circolante è davvero tanta. Per questo qui di seguito ricordiamo tre libri, vecchi ma ancora validissimi

per chi debba iniziare e quindi non è interessato alle specificità d'una versione ma piuttosto al quadro generale. I volumi si occupano rispettivamente del confronto tra Unix ed MS/DOS, dell'amministrazione di sistema e della struttura di Unix.

Il primo è **Unix per gli utenti 005,** di Steven Earhart, un libro del 1991 (ma Unix è sempre lo stesso) pubblicato dalla Apogeo, nel quale il confronto è impostato sul singolo comando. Il secondo è **Unix System Administration,** di David Fiedler e Bruce Hunter, edizioni Hayden, che viene continuamente aggiornato dalla prima edizione che è del

*Per* i*lettori che non hanno accesso ad Internet ed MC-link, che sono la stragrande maggioranza, abbiamo deciso di pubblicare la parte saliente del Linux HOWTO Index*

Newsgroups: comp.os.linux.announce,comp.os.linux.help, **campo05.11 nux.** ad mi **n, neW\$, answers,comp. answers** From: [mdw@sunsite.unc.edu](mailto:mdw@sunsite.unc.edu) (Mali Welsh) Subject: Linux HOWTO Index Keywords: Linux, HOWTO, FAQ, documentation, index Summary: Index of HOWTO documents about Linux. Organization: Linux. It's not just for breakfast anymore. Followup-To: poster Approved: [linux-announce@tc.comell.edu](mailto:linux-announce@tc.comell.edu) (Mali Welsh)

Archive-name: linux/howto/index Last-modified: 17 March 1994

### **Linux HOWTO Index**

by Matt Welsh, mdw@sunsite.unc.edu v2.0, 17 March 1994

This is an index to the Linux HOWTO documents.

#### 1. What are Linux HOWTOs?

Linux HOWTOs are short online documents which describe in detail a certain aspect of configuring or using the Linux system. For example, there is the Installation HOWTO, which gives instructions on installing Linux, and the Mall HOWTO, which describes how to<br>set up and configure mail under Linux. Other examples include the NET-2-HOWTO (previously Ihe NET-2-FAQ) and Ihe Printing HOWTO.

Inlormalion in HOWTOs is generally more delailed and in-deplh Ihan whal can be squeezed into the Linux FAQ. For this reason, the Linux FAQ is being rewritten. A large amount of the information contained therein will be relegated to various HOWTO documents. The FAQ will be a shorter list of frequently asked questions about Linux, covering small specific topics. Most of the "'useful" information in the FAQ will now be covered in Ihe HOWTOs.

HOWTOs are comprehensive docs---much like an FAQ but generally not in question-andanswer format. However, many HOWTOs contain an FAQ section at the end. For example, the NET-2-FAQ has been renamed to the NET-2-HOWTO, because it wasn't in questionand-answer format. However, you will see the NET-2-HOWTO named as the NET-2-FAQ. in many places. The Iwo docs are one and the same.

#### **2 Where lo gai Lioux HQWIOs**

HOWTOs can be retrieved via anonymous FTP from Ihe lollowing siles:

o sunsite.unc.edu:/pub/Linux/docs/HOWTO o tsx-11.mit.edu:/pub/linux/docs/HOWTO

as well as Ihe many mirror siles, which are lisled in Ihe Linux META-FAQ (see beiow). The Index, printed below, lists the currently available HOWTOs. HOWTOs are also posted regularly to the newsgroups comp.os.linux and comp.os.linux.announce. In addition, a number of the HOWTOs will be crossposted to news.answers. Therefore, you can tind Ihe Linux HOWTOs on Ihe news.answers archive sile rtlm.mil.edu.

## 3 HOWTO Index

o Linux INFO-SHEET, by Michael K. Johnson [\(Johnsonm@sunsite.unc.edu\).](mailto:Johnsonm@sunsite.unc.edu.) A general technical introduction to Linux, listing its features, supported hardware, and other generai information.

o Linux META-FAQ. by Michael K. Johnson [\(Johnsonm@sunsite.unc.edu\).](mailto:Johnsonm@sunsite.unc.edu.) A list of sources of information about Linux, such as documentation, newsgroups, FTP **sites, and so ono**

o Installation HOWTO, by Matt Welsh (mdw@sunsite.unc.edu). How to obtain and install Linux. This is the first document which a Linux newcomer should read. It discusses how to obtain Linux, both from the Internet and via Snail-mail, and how to install it. Focuses primarily on the SLS distribution of Linux, which is the current de facto standard.<br>o Linux Distribution HOWTO, by Matt Welsh (mdw@sunsite.unc.edu). A list of many o the major Linux distributions available via anonymous FTP and via mail order on diskette, tape, or CD-ROM. Also includes other Linux-related goodles that you can only get via mail **order.**

o NET-2 HOWTO, by Terry Dawson (terryd@extro.ucc.su.oz.au). Describes how to insta<br>and configure the Linux NET-2 TCP/IP code, in kernels 0.99.pl10 and above. (This has nothing to do with the so-called BSD NET-2 distribution.) Discusses various aspects of TCP/IP networking under Linux, including the use of SLIP. The complete instructio<br>manual for TCP/IP under Linux.

o Ethernet HOWTO, by Paul Gortmaker (gpg109@rsphysse.anu.edu.au). A HOWTO<br>about the various Ethernet device drivers which are available for Linux. Should be read along with the NET-2 HOWTO by anyone using Ethernet for TCP/IP on Linux. o Serlal HOWTO, by Greg Hankins [\(gregh@cc.galech.edu\).](mailto:gregh@cc.galech.edu.) Information on seria I communications, devices, and software packages for Linux.

o XFree86 HOWTO, by Helmut Geyer (geyer@polyhymnia.iwr.uni-heidelberg.de). This<br>HOWTO describes how to install and configure the X-Windows software distribution for Linux. Most of this is Linux-specific, and expects you to read the documentation included in Ihe XFree86·2.0 package.

o MGR HOWTO, by Vincent Broman (broman@Np.nosc.mil). A HOWTO describing the MGR window system for Linux, another graphical interface somewhat like X. o Mall HOWTO, by Vince Skahan (vince@victrola.wa.com). All about configuration of electronic mail with Linux, including UUCP and TCP/IP mailers such as Smail and

**sendmail.** o UUCP HOWTO, by Vince Skahan [\(vince@viclrola.wa.com\).](mailto:vince@viclrola.wa.com.) How lo conflgure UUCP to transfer flles, mail, and news to other UNIX machlnes on a UUCP-based conneclion.

Includes discusslon of Taylor UUCP for Linux. o News HOWTO, by Vince Skahan (vince@victrola.wa.com). Setup and configuration of

news software, such as C News, INN, and newsreaders (such as rn and tin) under Linux.<br>o Printing HOWTO, by Grant Taylor (glaylor@cs.tufts.edu). How to contigure and use printing software under Linux, such as Ip, Ipr, etc. including remote printing

o SCSI HOWTO, by Drew Eckhardt (drew@kinglear.cs.Colorado.EDU). All about SCSI tapes, drives, and CD-ROMs under Linux.

o Hardware Compatibility HOWTO, by Ed Carp [\(erc@apple.com\).](mailto:erc@apple.com.) An extensive list of hardware supported by Linux.

o Ftape HOWTO, by Kai Harrekilde-Petersen (ftape@mic.dth.dk). A HOWTO describing the setup and use of various QIC ftape drivers for Linux.

o Sound HOWTO, by Jeff Tranler [\(Iranter@software.milel.com\).](mailto:Iranter@software.milel.com.) Information on sound· **related hardware and software for Linux, such as how lo configura your system far usa** with a sound card.

## 4. Wanted HOWTOs

o GCC/L1BRARY HOWTO. Discussing inslallation/upgrading 01Ihe GCC and shared Iibraries under Linux. How lo build shared libraries. Mosl of Ihe malerial would come from Milchum DeSouza's GCC FAQ.

o KERNEL HOWTO. How lo upgrade and compile Ihe kernel. Baslc kernel Iweaking, including how to turn on debugging output. How to decrypt panic messages. Basic introduction to kernel structure and hacking.

o Il you have an idea for another HOWTO, please mali mel

lontano 1986, e che mostra le cose da un punto di vista didatticamente molto valido. L'ultima segnalazione riguarda un altro classico, il mitico Unix: Architettura di sistema di Maurice J. Bach, dal 1988 in edizione italiana a cura di Le Van Huu. Curiosamente i tre testi sono stati citati in ordine dal più leggero al più complesso.

# *Contro OS/2 ed NT*

Attualmente i personal che lavorano con Windows 3.1 sono fermi alle caratteristiche d'un sistema a 16 bit software, e questo indipendentemente dai 32 bit dell'hardware. Ma oltre al numero di bit, MS/DOS e Windows 3.1 mostrano svariati altri problemini, risolvibili passando ad un sistema comunque più evoluto: multitask, multiutente, multiprocessar sono parole sempre più circolanti, e sempre da conciliare con una compatibilità con il passato che è appunto il mondo Microsoft.

Orbene, volendo passare a 32 bit, cosa conviene prendere: Linux, OS/2 o NT? Bella domanda, alla quale non si può rispondere in breve. Oltre ai vari problemi di compatibilità hardware che tutti e tre manifestano, sia pure in piccole cose - a parte che Linux non gira su MCA -, vediamo di dare qualche indicazione. Partiamo dall'hardware di base necessario:

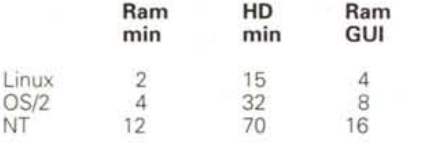

sistemi operativi localie geografici.

datto un vero e proprio manuale.

to e portato avanti dalla FSF.

quelli a loro collegati.

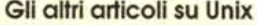

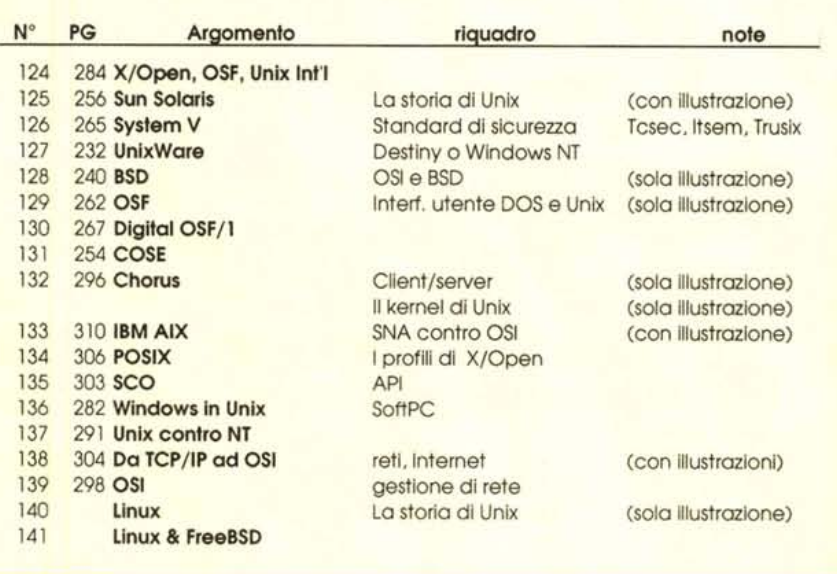

ove Ram GUI ovviamente indica la Ram minima per avere l'interfaccia grafica. Salta subito all'occhio che Linux in modalità testo gira con pochissimo hardware, OS/2 è quello che in grafica è più conveniente (ma questo è conseguenza delle caratteristiche di X/Windows, non della Ram minima richiesta che per Linux è comunque minore). Le scelte progettuali dei tre sistemi sono diverse: OS/2 ha cercato la massima compatibilità con il passato, anche se il divorzio con Microsoft pone dubbi sulla compatibilità con il futuro; NT sulla portabilità, ed infatti è disponibile non solo su Intel ma anche su Mips, Alpha, Sparc e PowerPC; Linux ha avuto come obiettivo la massima efficienza, e quindi le sue dimensioni minime sono ridotte.

Ma a chi giova tutto ciò? L'utente finale che non vuole problemi preferirà certamente OS/2 se vuole maggior versatilità e potenza da vecchie applicazioni, anche se deve abituarsi ad un'interfaccia utente diversa da Windows (che comunque evolverà in quella direzione). Se invece intende garantirsi la compatibilità con le future versioni delle applicazioni deve imbarcarsi nelle maggiori richieste di NT.

E Linux? Beh, applicazioni poche, software PD tanto, ma essenzialmente tre grandi vantaggi: multiutente, Tcp/lp, vero sistema operativo aperto.

Le prime due caratteristiche lo fanno preferire come server di rete, ove non c'è interfaccia grafica e le risorse sono native.

Per quanto riguarda l'altra è in realtà la chiave del successo di Unix, moltiplicata per un fattore decisivo come la disponibilità del sorgente: se volete sviluppare software o amministrare sistemi o reti, beh ci sono poche alternative. Mis

pegna a rendere pubblico il sorgente per almeno tre anni.

Unix gratuito ed ideatrice del progetto GNU.

HOWTO: versione manualistica delle FAQ.

Xfree: versione gratuita sotto GPL di X-Windows, gira su vari sistemi operativi di stile Unix, tra i quali FreeBSD, 386BSD e Linux.

**Glossario** BSD: Berkeley Software Distribution, lo Unix dell'Università di Berkeley in California. Expose: progetto per trasformare Linux in un'interfaccia che permette di scegliere tra vari

FAQ: Frequently Asked Questions, raccolta di domande e risposte frequenti. È il primo tipo di documentazione utente del software non commerciale, per il quale non sempre viene re-

FreeBSD: versione gratuita di 386BSD, lo Unix di Berkeley portato su microprocessore Intel. FSF: Free Software Foundation, associazione americana nata per rendere disponibile uno

GNU: Gnu is Not Unix, acronimo che identifica il progetto di sistema operativo gratuito idea-

GPL: General Public License, licenza che lascia il software di proprietà dell'autore che s'im-

Mosaic: software sviluppato dal National Center for Supercomputing Applications (NCSA), che collegato al WNW permette di avere direttamente su icona i documenti interessanti e

FTP: File Transfer Protocol, modalità di trasferimento di file in rete geografica.

WWW: World Wide Web, interconnessione globale di server Internet che collega i documenti in modalità ipertestuale.

System V: lo Unix prima di At&t, ora di Novell.

*Leo Sorge è raggiungibile tramite MC-link alla ca-sella MC6750 e tramite Internet all'indirizzo [MC6750@mclink.it](mailto:MC6750@mclink.it)*